## SAP ABAP table TCGQUESTEPPOS {EHS: Query step items}

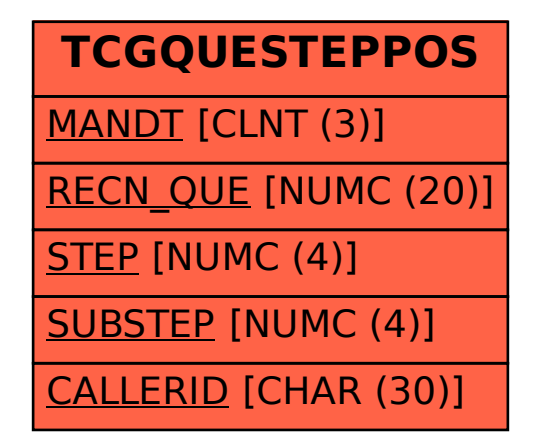